Efficient improvement of software testing by visualizing the impact of software modifications

 $\overline{\phantom{a}}$ 

 $1<sub>1</sub>$ 

Being affected by the improvement in hardware performance etc., software has been becoming more multifunctional and large-scaled in recent years. Moreover, the life cycle of a product is becoming short and companies are forced to develop many products due to intensified inter-enterprise competition. For this reason, development of derived models using common source codes has come to be actively conducted in order to enable multi-model development in a short period of time. Consequently, man-hours for software testing have been increasing.

In this study, we narrowed down the target to the development of derived products using the same source code (or design). We studied a method for improving test efficiency by visualizing the impact of software modifications and clarifying the part that needs to be tested.

First, we investigated various existing methods. Next, we considered visualization techniques: one for products developed using object-oriented design method; and one for products developed using structured design method.

3. 活動目標

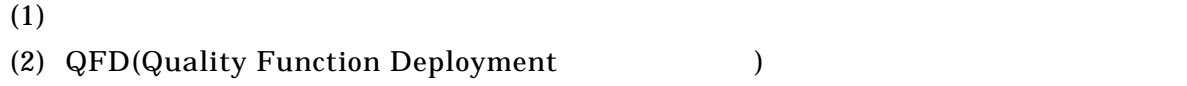

4. 活動内容

 $4-1$ 

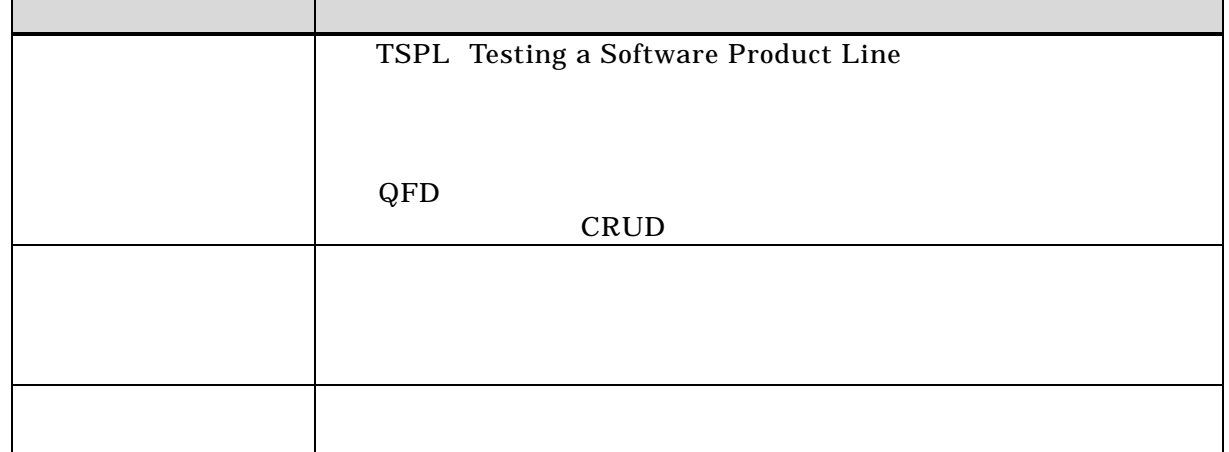

 $4-1$ 

 $5.$ 

 $5.1.$ 

## DFD Data Flow Diagram

 $QFD$ 

## $QFD$

 $5.2.$ 

R-C (Requirement – Component the set of the set of the set of the set of the set of the set of the set of the set of the set of the set of the set of the set of the set of the set of the set of the set of the set of the set of the set of the  $C-C$ 

 $(Component - Component)$  2

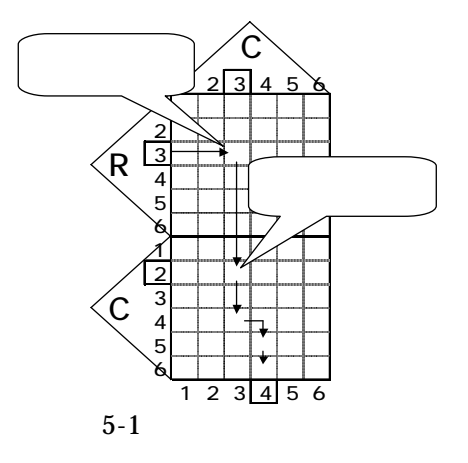

 $5-1$  R-C, C-C

 $5.3.$ 

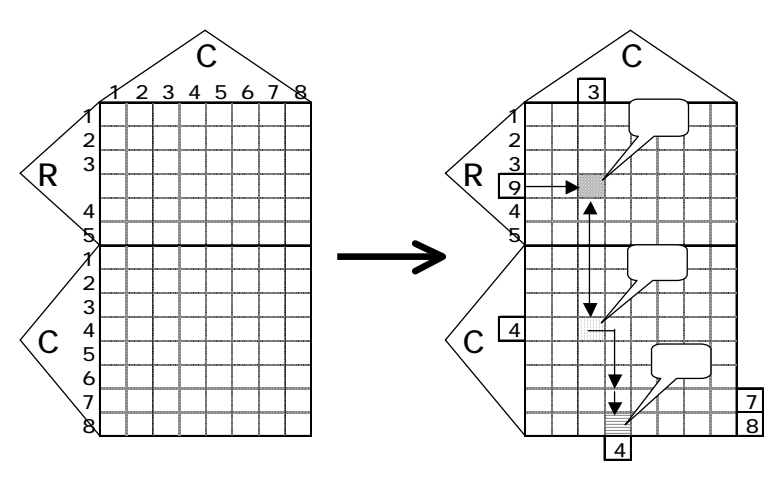

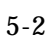

 $5.4.$ 

 $5.4.1.$ 

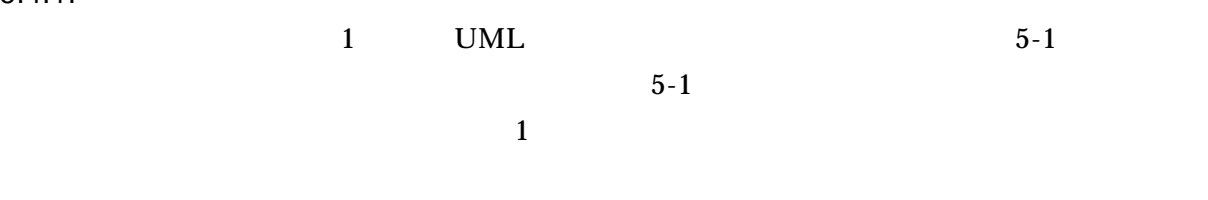

 $5-1$  UML

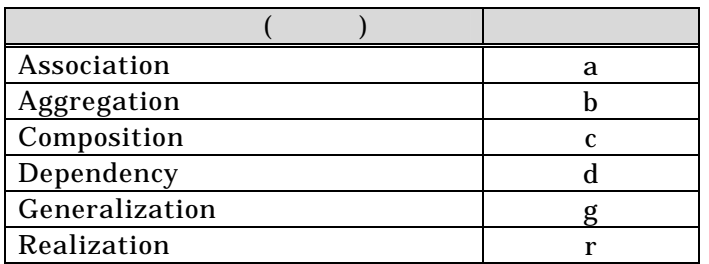

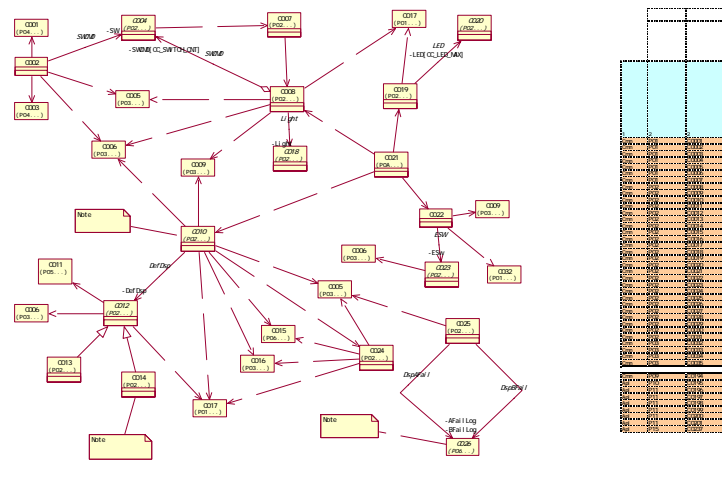

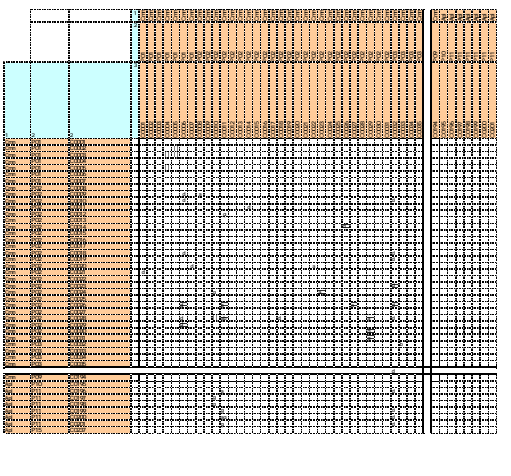

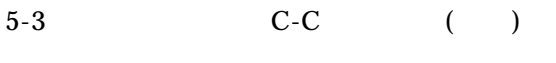

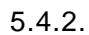

 $5-2$ 

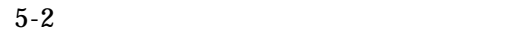

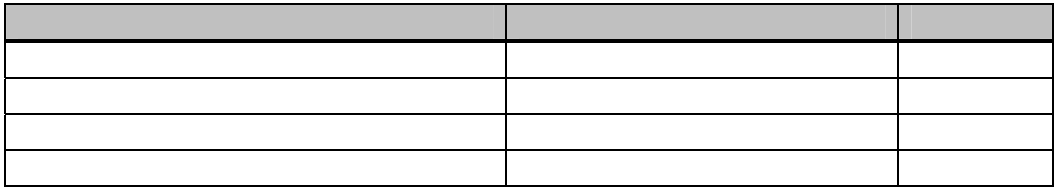

 $1$ 

 $5-4$ 

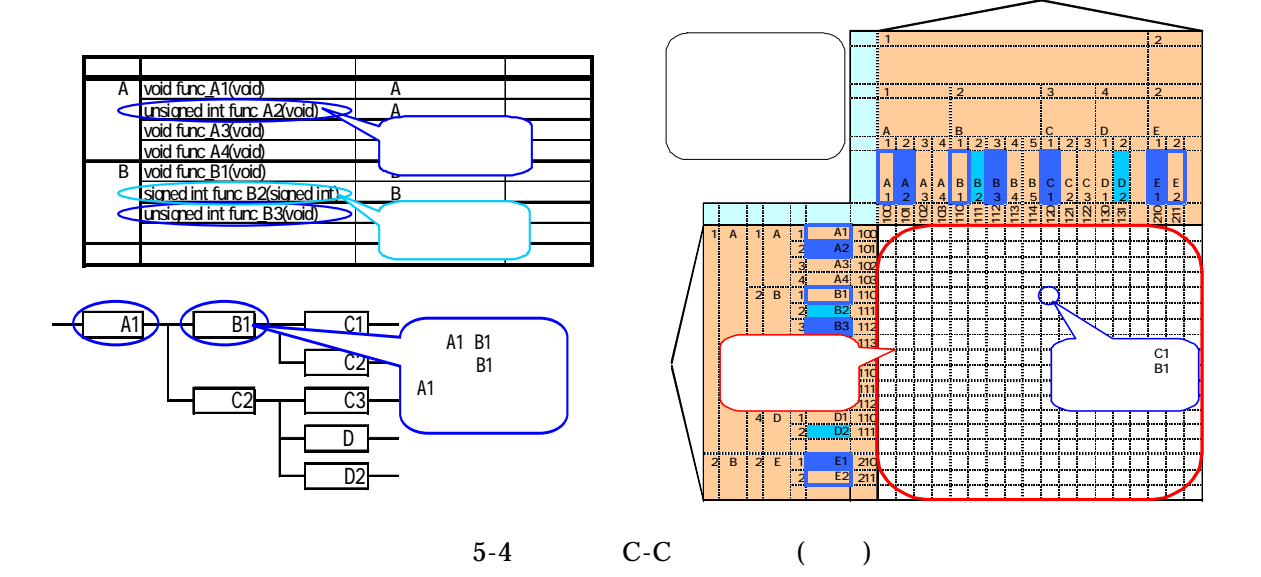

 $6.$ 

 $6.1.$ 

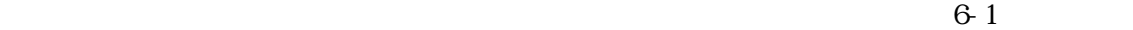

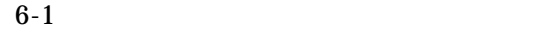

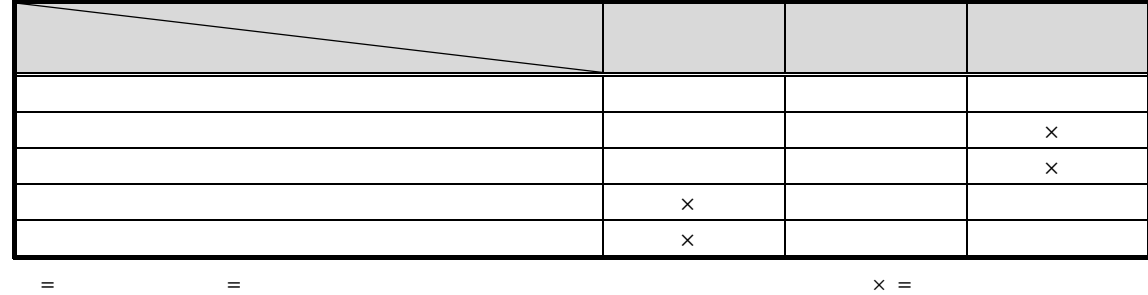

 $\bullet$ 

 $\bullet$ 

 $\bullet$ 

 $\bullet$ 

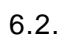

 $6.2.1.$ 

 $6.2.2.$ 

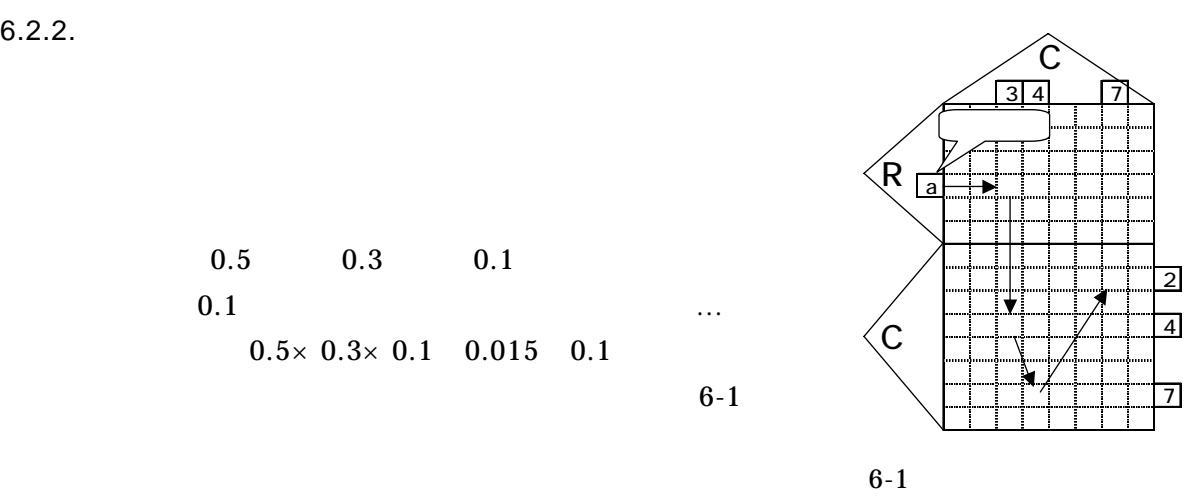

7. 他領域への活用

 $7-1$ 

 $0.5$  0.3 0.1

 $6-1$ 

 $0.5 \times 0.3 \times 0.1$  0.015 0.1

 $7-1$ 

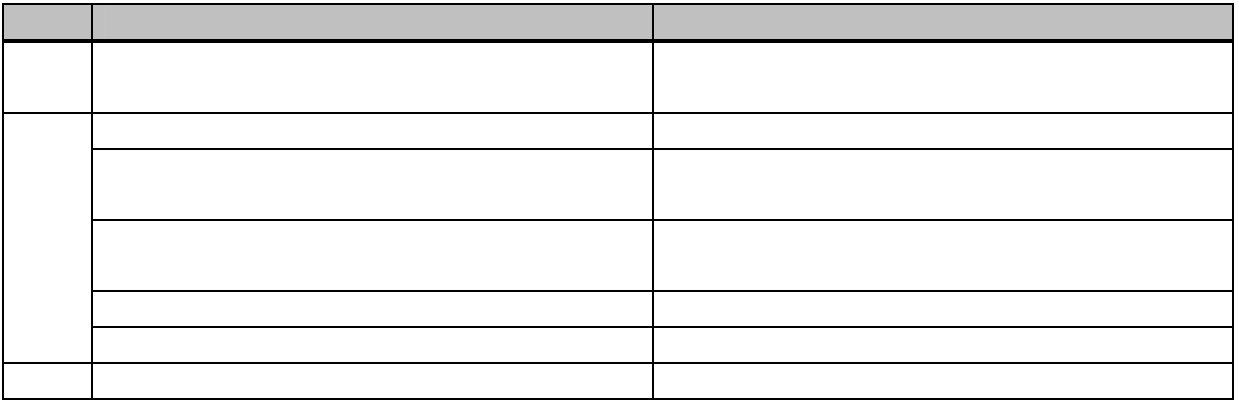

8.

 $QFD$ 

 $7$ 

 $9<sub>z</sub>$  $(1)$  21  $($ ) 1994/09/21  $(2)$  QFD  $($ ),  $,$   $($ )  $)$   $1998/06/30$ (3)  $(3)$   $(1990/11)$  $(4)$  UML Martin Fowler ( ), Kendall Scott ( ), <br>  $($  ( ) 2000/04/15  $(5)$ Alisteir Cockburn ( ),  $($  )  $)$  2001/11/20 (6)  $UML$  ( )  $2002/12/27$  $(7)$ Mint 2000/07 (8) Unified Modeling Language Specification http://www.omg.org/  $(9)$  SESSAME http://www.sessame.jp/  $(10)$  $1989/03$  $(11)$  $1989/03$  $(12)2002$ 富士通株式会社 有村 雄二氏:2002/06/28  $(13)$  Vol. 101, Mar. 2002 海谷治彦, 佐伯元司, 海尻賢ニ (14)" An Application of QFD to System Integration Test" Vol.30, No.1, pp.113-125 received on 2000-10-28 Takami Kihara, Charles E. Hutchinson, Dan Dimancescu, Hisakazu Shindo and Tadashi Yoshizawa

(15)" A new approach to software design with QFD-like tabulations of UML diagrams" 10th International QFD Symposium 2004 Yoshimichi Watanabe, Yunarso Anang, Masanobu Yoshikawa, Yujiro Kasai and Hisakazu Shindo

 $\overline{2}$